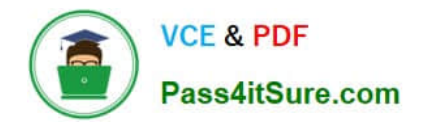

# **1Z0-1064-22Q&As**

Oracle B2B Service 2022 Implementation Professional

# **Pass Oracle 1Z0-1064-22 Exam with 100% Guarantee**

Free Download Real Questions & Answers **PDF** and **VCE** file from:

**https://www.pass4itsure.com/1z0-1064-22.html**

100% Passing Guarantee 100% Money Back Assurance

Following Questions and Answers are all new published by Oracle Official Exam Center

**C** Instant Download After Purchase **83 100% Money Back Guarantee** 365 Days Free Update

800,000+ Satisfied Customers  $603$ 

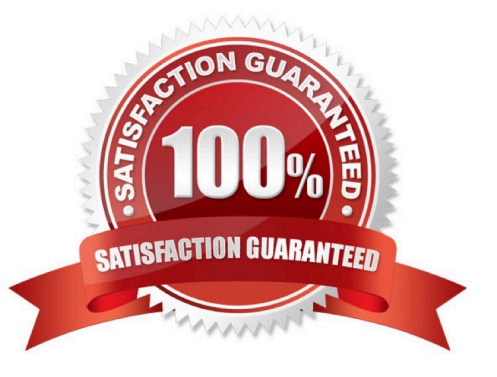

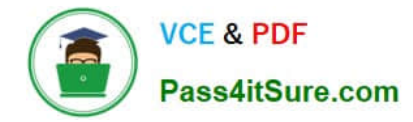

#### **QUESTION 1**

Identify two correctstatements about the way Visual Builder Cloud service (VBCS) and Digital Customer Service (DCS) are related.

- A. VBCS is a visual development tool for creating applications in DCS.
- B. DCS is an Offering in Engagement Cloud and VBCS is another Offering in Engagement Cloud.
- C. DCS is an Offering in Engagement Cloud and VBCS is part of that Offering.
- D. DCS is a visual development tool for creating applications in VBCS.

Correct Answer: AC

#### **QUESTION 2**

One of your service agents needs a new search filter on his Service Requests\\' list page. How can the agent achieve this?

- A. Add fields from the advanced search functionality.
- B. Grant the agent Administrator permissions to addnew search filters.
- C. Create a new search through the application composer.
- D. Create several personalized searches and create them to each other.

Correct Answer: C

### **QUESTION 3**

Which three subobject functions are included in the REST API for Service Requests (SRs)?

- A. Update SR reference
- B. Update resource manager
- C. Delete activity
- D. Update resource member
- E. Delete message

Correct Answer: ACD

## **QUESTION 4**

Immediately after your production deployment of Engagement Cloud your users report that the media toolbar is not

being displayed.

Which are two reasonsfor this behavior?

- A. You have not enabled the Computer Telephony Integration (CTI) service.
- B. The only toolbar enabled is the default one, and you must configure at least two.
- C. You did not enable the vertical toolbar which is required, while the horizontal is optional.
- D. The signed-in user does not have the appropriate access privileges to a toolbar.
- E. You entered a toolbar height that is not more than 70 pixels.

Correct Answer: AC

# **QUESTION 5**

Which two options are true about reporting on milestones?

- A. Administrator-defined milestone data is not included in Analytics.
- B. No standard reports onmilestones are provided.
- C. Milestone reporting is performed via the CRM Service Request Real-Time subject area.
- D. An as-delivered SLA Infolet shows near-overdue and overdue milestones.

Correct Answer: AD

[1Z0-1064-22 Practice Test](https://www.pass4itsure.com/1z0-1064-22.html) [1Z0-1064-22 Exam](https://www.pass4itsure.com/1z0-1064-22.html)

**[Questions](https://www.pass4itsure.com/1z0-1064-22.html)** 

[1Z0-1064-22 Braindumps](https://www.pass4itsure.com/1z0-1064-22.html)